# **ExcelTemplate.Open(System.IO.Stream)**

# **Description**

Opens an ExcelWriter template from a [System.IO.Stream](http://msdn.microsoft.com/en-us/library/param0(VS.80).aspx). An ExcelWriter template is a file created in Microsoft Excel that contains data markers where data source values will be inserted.

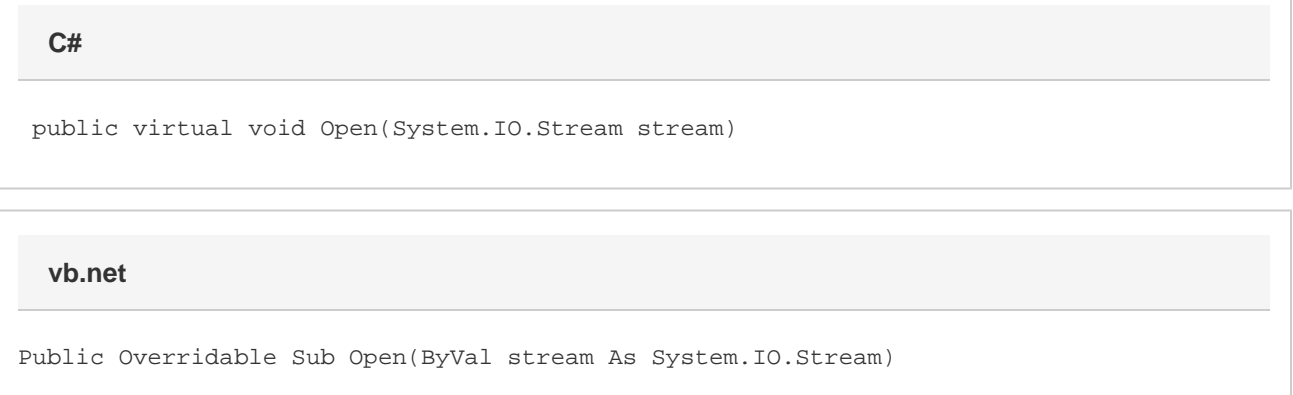

## **Parameters**

#### **templateStream**

A System.IO.Stream object, or a class derived from System.IO.Stream (for example, [System.IO.FileStream](http://msdn.microsoft.com/en-us/library/param0(VS.80).aspx)).

# **Exceptions**

#### **ArgumentNullException**

[Open](https://wiki.softartisans.com/display/EW12/ExcelTemplate.Open) will throw this exception if  $null (C#)$  or  $Nothing (VB.NET)$  is passed to the method.

#### **ArgumentException**

### **Remarks**

If your template file is the new Office Open XML (.xlsx) format, you can pass it into the [ExcelTemplate.Open](https://wiki.softartisans.com/display/EW12/ExcelTemplate.Open) method just as you would a BIFF8 (.xls) Excel file. You will need to remember to give the output file a ".xlsx" extension when you call [Save](https://wiki.softartisans.com/display/EW12/ExcelTemplate.Save), as ExcelWriter cannot convert .xlsx files to .xls.

### **Examples**

```
 //--- Open an Excel BIFF8 (.xls) file
           FileStream oFileStream = New FileStream(@"C:\Templates\Template.xls",
FileMode.Open);
           oExcelTemplate.Open(oFileStream);
           //--- Open an Office Open XML Excel (.xlsx) file
           FileStream oFileStream = New FileStream(@"C:\Templates\Template.xlsx",
FileMode.Open);
           oExcelTemplate.Open(oFileStream);
```
#### **vb.net**

```
 '--- Open an Excel BIFF8 (.xls) file
          Dim oFileStream As New FileStream("C:\Templates\Template.xls",
FileMode.Open)
           oExcelTemplate.Open(oFileStream)
           '--- Open an Office Open XML Excel (.xlsx) file
          Dim oFileStream As New FileStream("C:\Templates\Template.xlsx",
FileMode.Open)
           oExcelTemplate.Open(oFileStream)
```